## **WeichertPRO Job Aid – Share, Market and Invite Guests to Your Open House**

When you schedule your Open Houses in WeichertPRO, you can easily increase visibility and attendance by sharing your Open Houses on Social Media sites and email invitations to your contacts with ready to use email templates. Follow the simple steps when you create your Open House to Share and Invite. If you have already scheduled your Open House in the WeichertPRO Calendar and would like to Share/Invite for the first time or for a second or third time, reference the steps below:

#### **Step Screen** For the purposes of this job aid, we will market/share an Open House that has Weichert<sup>: PRO</sup> **403** CALENDAD ALEDTS MADKETT  $\overline{\mathcal{A}}$ already been created and added to your WeichertPRO Dashboard (D) VOID TUTORIAL **Search for contacts**  $\alpha$ Upcoming Appointments & Tasks  $(5/21/2012 - 6/20/2013)$ 37 overdue, 117 Ø. calendar.  $\overline{A}$ WLN Weekly Event A A GARLEROIS Preview home for Open House **CHIC EXIT James** Action Plan **1. Go To: [www.weichertpro.com](http://www.weichertpro.com/) and**  view home for Open Ho Preview home for Open House Action Plan  $\Delta$  $\triangle$ Preview home for Open House Action Plan **log in.** wiew home for Open House △ Em  $9 - 00 A M$ ichertPRO<br>Ishad0RO Event Br **2. At the top toolbar, select**  ertPRO<br>HPRO Event Res 9:00 AM 8:33 AM Best Buy<br>Deal of the Day: Says up to 50% The Lede: Latest Update<br>Officials at a news confer<br>the aftermath of the torns **"Open Houses".** tce gave a briefing on the relief vent Reminder 5:02 AM ertPRO 5/20/2013 **3. Locate the open house you**  CONTACTS OPEN HOUSES EMAIL CALENDAR ALERTS<sup>1</sup> **MARKETING HOME** Weichert<sup>•</sup> PR **would like to share/market. Open Houses 4. Select the 'Share' icon.** End Date: Search by Address: **Start Date:** Upcoming OH(s)? 3/21/2013 | 6/21/2013 | Search **Add Open House** 412 Catherine St / Somerville, NJ 08 |  $\blacktriangledown$  |  $\Box$ **My Open Houses** ◉ ≺ Alice O'Grady - 412 Catherine St, Somerville NJ 08876 (MLS# 3018129 - GardenStateNJ) Share **602** Sunday, 1:00 PM - 4:00 PM Invited: 0 / Attended: 0 Lising Agent:<br>PRO Trainer HHH **Contract Contract Contract Contract Contract Contract Contract Contract Contract Contract Contract Contract Contract Contract Contract Contract Contract Contract Contract Contract Contract Contract Contract Contract Contr**  $\infty$  $\mathbb{R}$  $\leq$ e.  $\frac{1}{3}$  JUN Host:<br>PRO Trainer Edit Cancel Invite **HAL-**Print Attendance<br>Sheet  $\equiv$  Share on Þ  $\boldsymbol{\Xi}$ **5. Select the Social Media site you would like to market your open B** Facebook **house on. E** Tweet this in LinkedIn **B** GooglePlusOne

#### **1. SHARE AND MARKET YOUR OPEN HOUSE ON SOCIAL MEDIA**

## **WeichertPRO Job Aid – Share, Market and Invite Guests to Your Open House**

### **SHARE AND MARKET YOUR OPEN HOUSE ON SOCIAL MEDIA, CONTINUED**

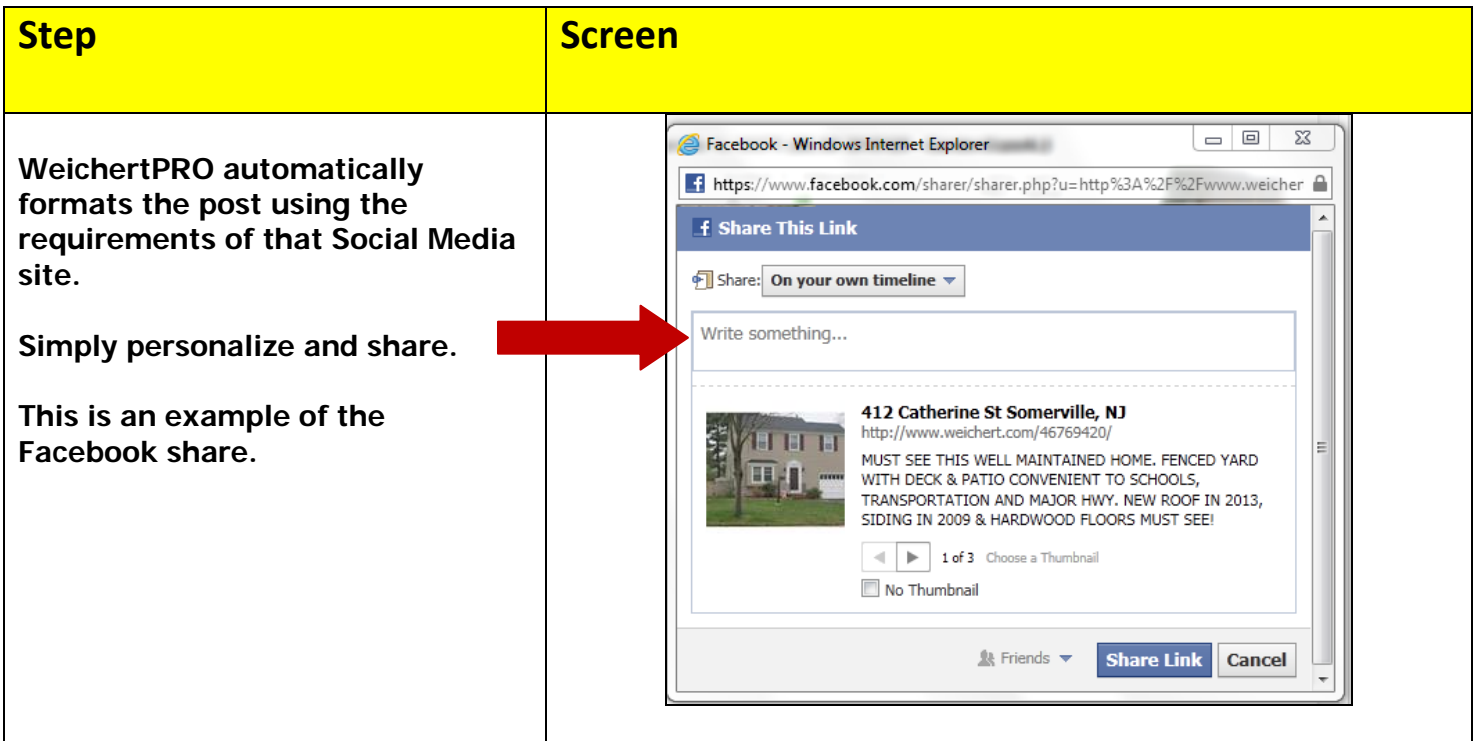

#### **2. INVITE GUESTS/CONTACTS TO YOUR OPEN HOUSE**

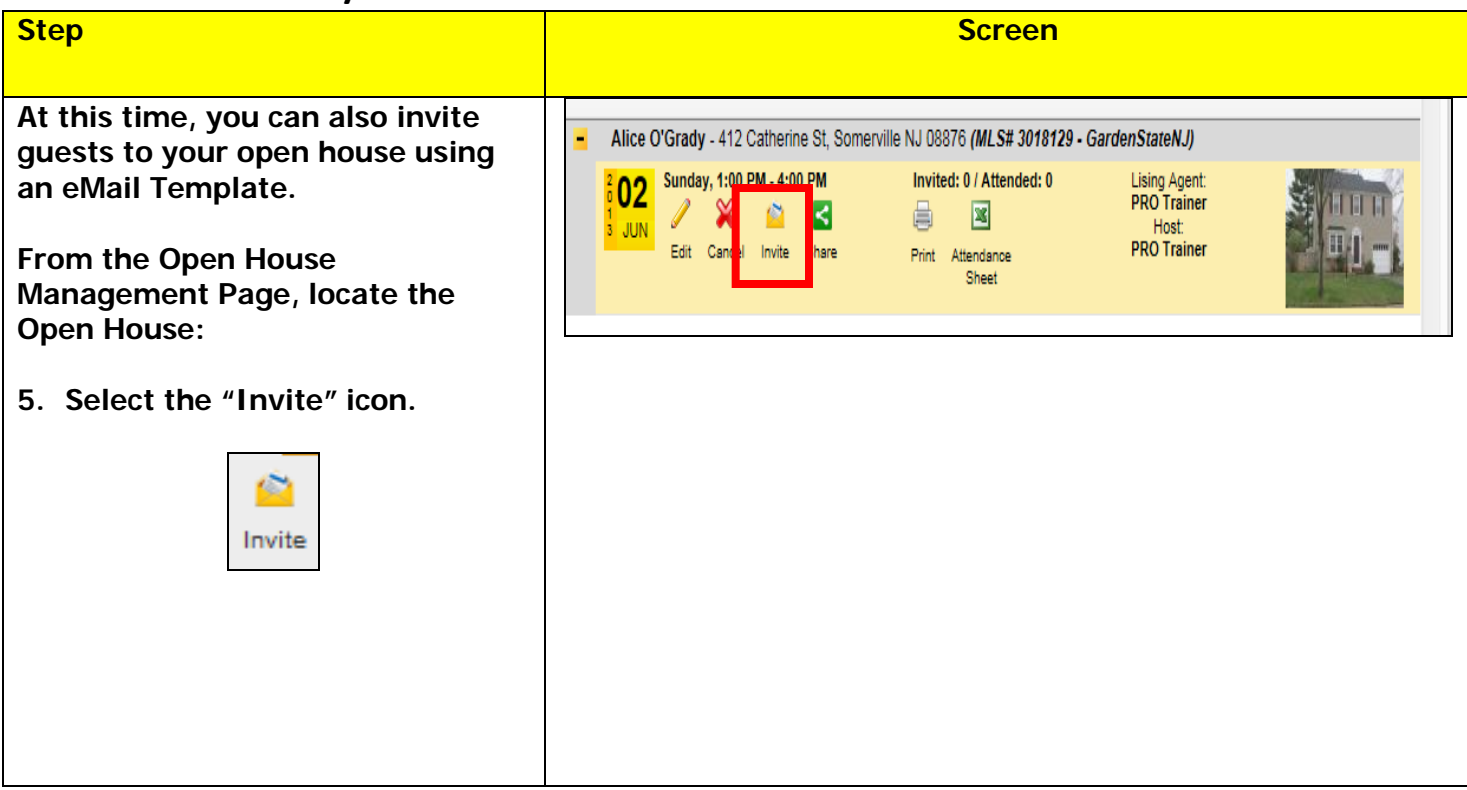

# **WeichertPRO Job Aid – Share, Market and Invite Guests to Your Open House**

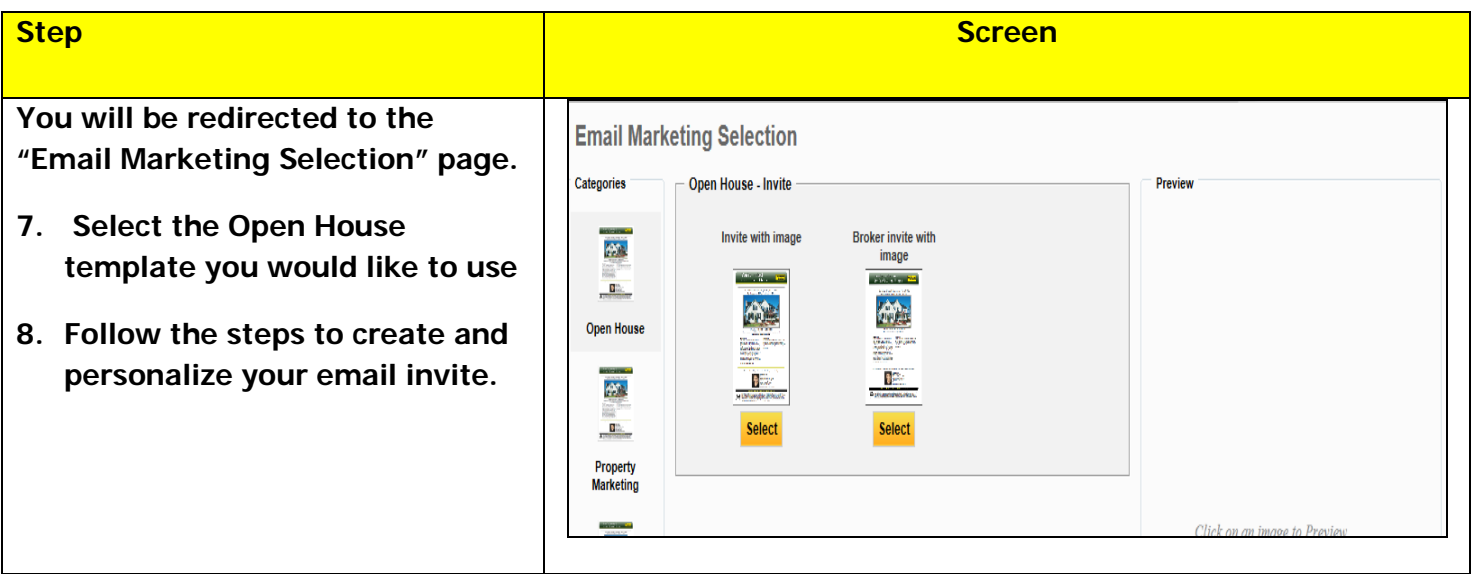